## Homework

Try to complete these by hand. Resist the temptation of coding them with a computer and relying on it as a crutch. You need to get used to writing correct code by using careful thought, a drawing, and the tracing techniques modeled for you in class. You do not get a computer for the AP exam.

Complete the following methods by hand:

1.

// precond: nums.length  $>= 1$ 

// returns the index of the largest integer in the nums array (first such index if more than one)

a. public int **findPosOfLargest**(int[] nums)

```
// precond: nums.size() >= 1
```
// postcond: returns the largest Integer object (first such Integer if more than one)

b. public Integer **findLargest**(ArrayList nums)

// precond: nums.size()  $>= 1$ 

// postcond: return the location of the largest String object(lexicographically) in words

c. public int **findPosOfLargest**(ArrayList words)

## 2.

a. // precond: ArrayList contains at least 1 integer // postcond: the array which is returned has a length equal to the number of Integers in the ArrayList // and all Integers(the int values) have been placed into the array public int[] **createVectorFromArrayList**(ArrayList list)

b. // precond: list is not null

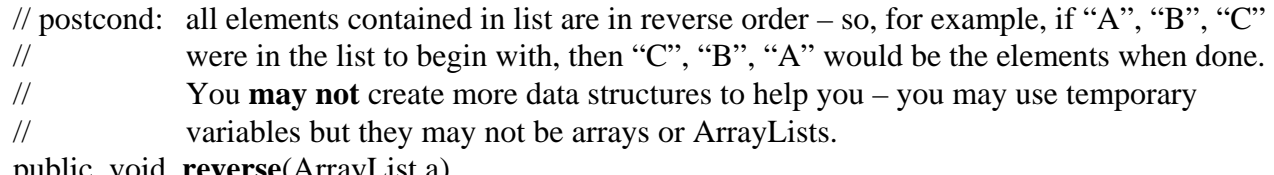

public void **reverse**(ArrayList a)

- 3.
- a. // precond: nums.length  $>= 1$

 $\ell$  postcond: returns the first location where value occurs in the array – if the value // does not occur, return -1

public int **posInArray**(int[] nums, int value)

- b. // precond: list.size()  $>= 1$  // postcond: returns the index of the first occurrence of s within list, -1 if not in ArrayList // note: after you write this, write down what you've learned public int **posInArrayList**(ArrayList list, SomeObject s)
- 4. /\* removes all occurrences of s from nums \*/ public void **removeAll**(ArrayList nums, SomeObject s)
- 5. /\* the function receives a String and a vector whose elements are in ascending order it returns the vector with the new String inserted into its proper place
	- (e.g., let word = "g", array = a c c f r s v w and the function returns the vector a c c f g r s v w) \*/
	- // precond: words.length  $>= 2$ , elements in words are in ascending order, words[words.length-1] is to be considered empty so we have somewhere to insert the element
	- // postcond: word has been placed into the correct location within words and all other elements have been moved accordingly in order to maintain order

public void **insertIntoVector**(String[] words, String word)